# **Auto Multiple Choice - Bug # 331: Double-clicking should be enough on zoom window**

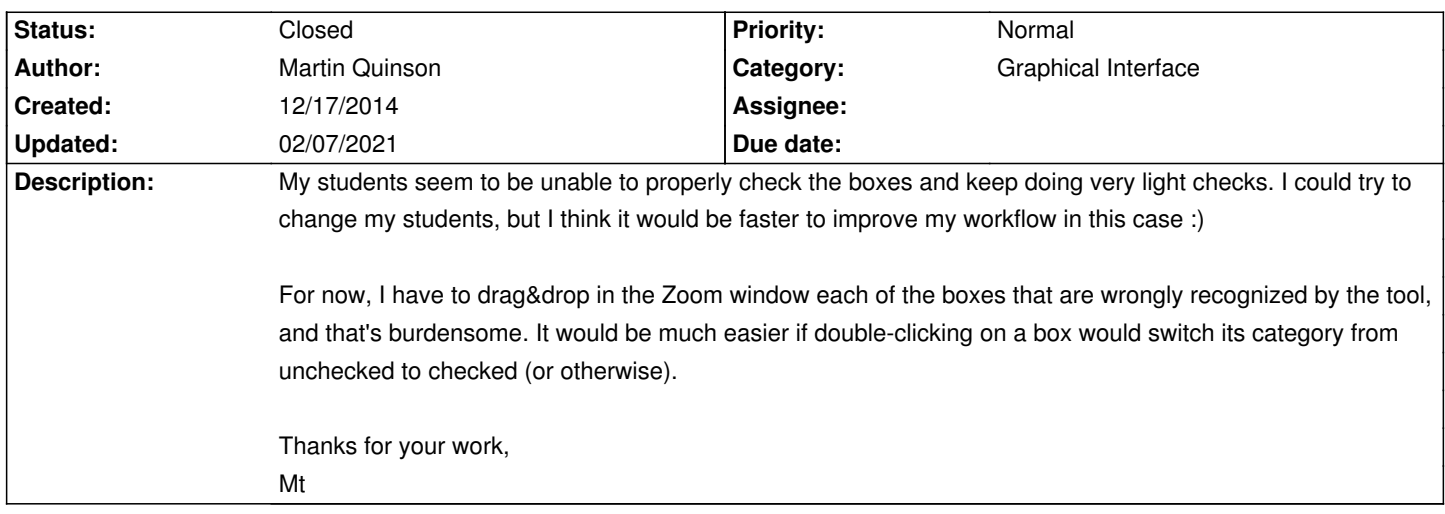

## **History**

### **12/17/2014 04:16 pm - Alexis Bienvenüe**

*- Status changed from New to Feedback*

You can choose \_click\_ instead of \_drag and drop\_ in the zooms window. Cliking will change category of a box, and right-click will change category of all boxes closer to the threshold.

#### **12/17/2014 04:25 pm - Martin Quinson**

I fail to find that setting, sorry. Where is it in the interface?

Thx, Mt

#### **12/17/2014 04:29 pm - Alexis Bienvenüe**

bottom-right — but you need the development version…

#### **02/07/2021 02:15 pm - Alexis Bienvenüe**

*- Status changed from Feedback to Closed*

*- % Done changed from 0 to 100*